## **C de Dizi Tanımlama- Dizi İşlemleri**

Çok sayıda değişkenin gerektiği durumlarda diziler kullanılabilir. Dizi tanımlama tek satırda,

int dizi[1000]

ile yapılır. Burada,

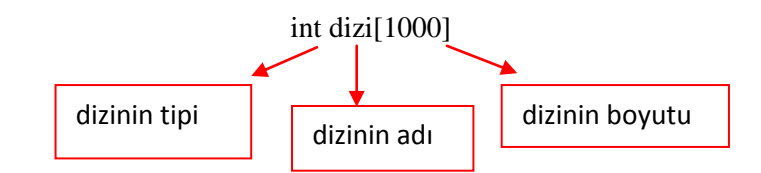

biçmindedir. C dilinde dizilerin ilk elemanı 0'dır. Örneğin dizinin 5. Elemanına ulaşmak için dizi[4] yazılmalıdır.

**Örnek:** C programı ile 10 elemanlı bir dizinin elamanlarının okutulup yazdırılması, toplam ve ortalamasının hesaplatılması.

//dizi1.cpp

#include<stdio.h>

#include <conio.h>

int main( )

{

```
// Degerleri tutacak 'dizi'
```
// adinda bir dizi olusturuluyor

float dizi[ 10 ];

float ortalama, toplam = 0;

int i;

// Kullanici dizinin elemanlarini giriyor:

```
for(i = 1; i \le 10; i++) {
```
printf( "%d. elemani giriniz= ", i );

```
scanf( "%f", &dizi[ i ] );
```

```
toplam += dizi[ i ];
```
}

//Dizinin elemanlarının yazdırılması

```
 for(i=1;i<=10;i++)
```
{

```
 printf("dizi[%d]=%f\n",i,dizi[i]);
```
}

```
// dizinin ortalamasi hesaplaniyor.
```

```
ortalama = toplam / 10.0;
```

```
printf( "Toplam: %.2f\n", toplam );
```

```
printf( "Ortalama: %.2f\n", ortalama );
```
getch();

```
}
```

```
Örnek: 10 elemanlı dizi elemanlar programın içinde giriliyor (0. Eleman yazdırılıyor)
```

```
//dizi2.cpp
```
#include<stdio.h>

#include <conio.h>

int main( )

```
{
```

```
// Degerleri tutacak 'dizi'
```
// adinda bir dizi olusturuluyor

float ortalama, toplam = 0;

int i;

```
 float dizi[10]={1,2,3,4,5.5,6.2,5,8,1,5};
```
//Dizinin elemanlarının yazdırılması

for(i=0;i<10;i++)

```
 {
```

```
 printf("dizi[%d]=%f\n",i,dizi[i]);
```
toplam=toplam+dizi[i];

```
 }
```
// dizinin ortalamasi hesaplaniyor.

ortalama = toplam / 10.0;

```
 printf( "Toplam: %.2f\n", toplam );
```

```
printf( "Ortalama: %.2f\n", ortalama );
```

```
getch();
```

```
}
```
## **Örnek:** Dizinin elemanlarının fonksiyon kullanılarak yazdırılması

```
#include<stdio.h>
```
#include <conio.h>

int elemanlari\_goster( int [ 10 ] );

int main( )

```
{
```

```
int dizi[10] = \{ 1,2,3,4,5,6,7,8,9,10 \};
```

```
elemanlari_goster( dizi );
```
## }

```
int elemanlari_goster( int gosterilecek_dizi[ 5 ] )
```

```
{
```

```
int i;
```

```
printf("Dizinin elemanlari\n");
```
printf("\*\*\*\*\*\*\*\*\*\*\*\*\*\*\*\*\*\*\*\n");

for( $i = 0$ ;  $i < 10$ ;  $i++$ )

printf( "dizi[%d]=%d\n", i+1,gosterilecek\_dizi[ i ] );

getch();

}